### Нейронные сети

Елена Ставровская 22 апреля 2015

### Что такое нейронная сеть?

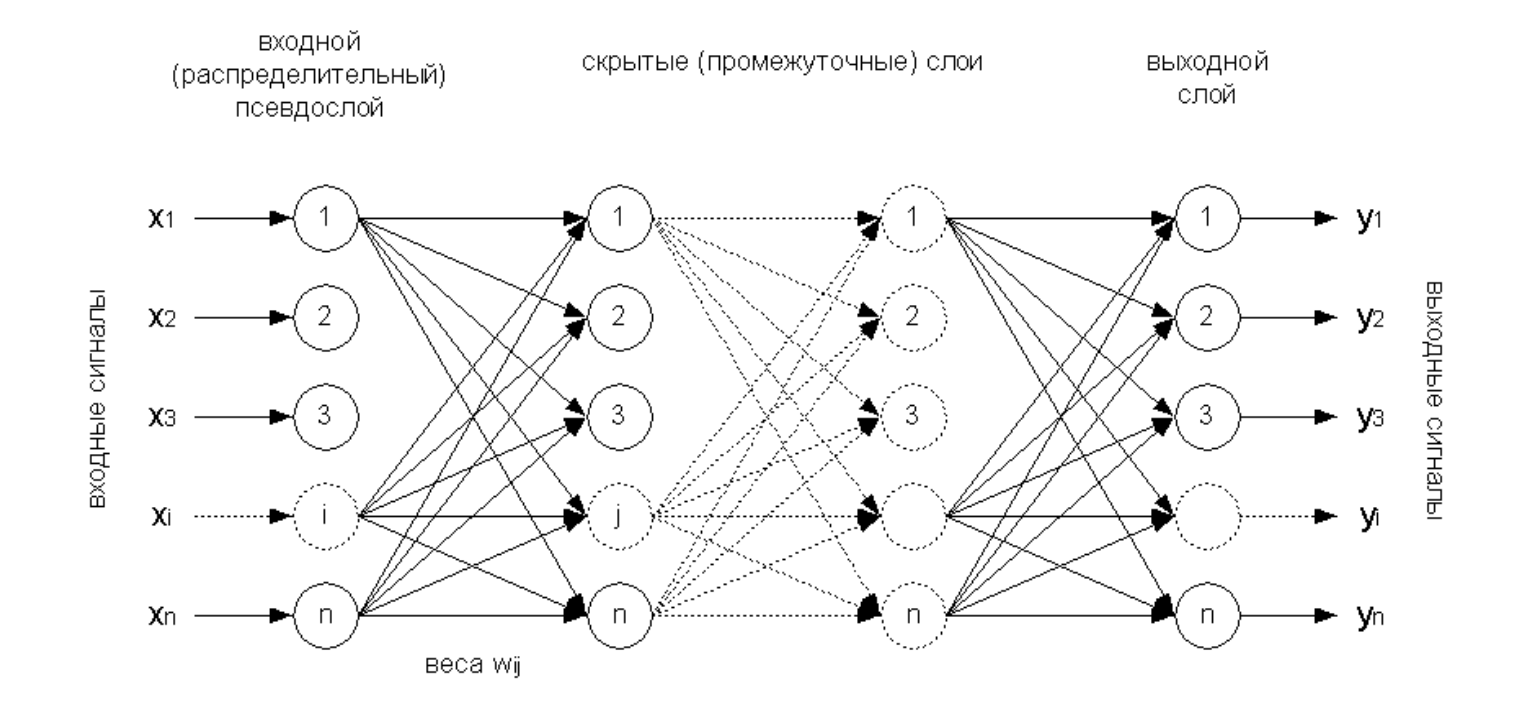

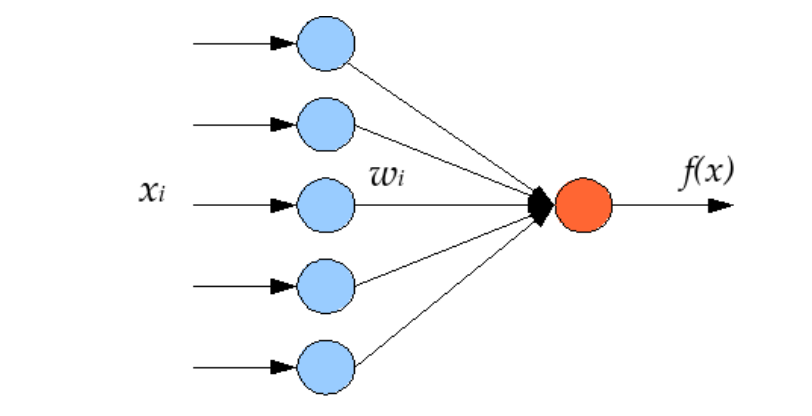

нейрон

# Перцептрон Розенблата (1960)

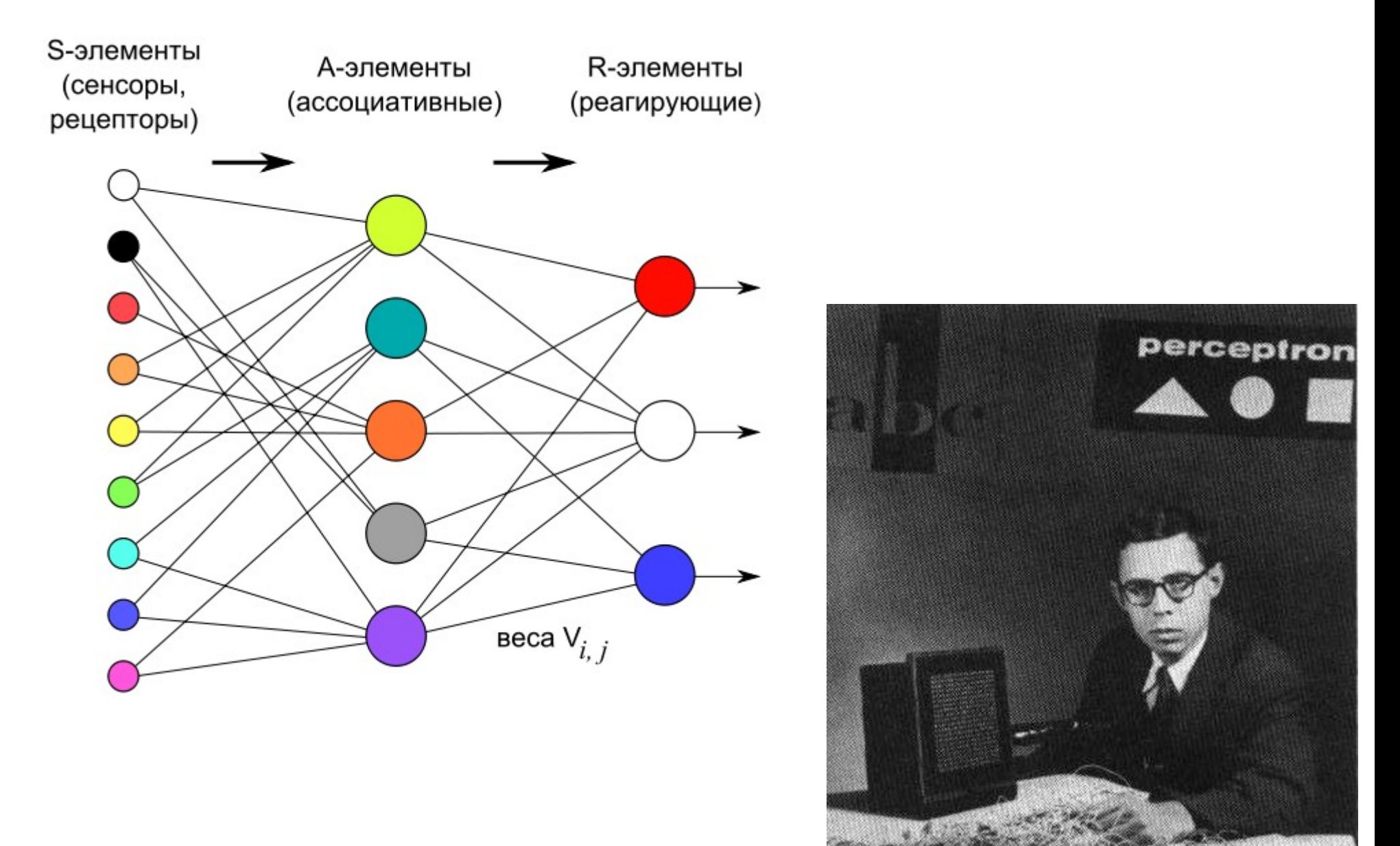

# Обучение нейронной сети

- Как-то задают начальные значения весов
- Итеративно пересчитывают веса, минимизируя ошибку

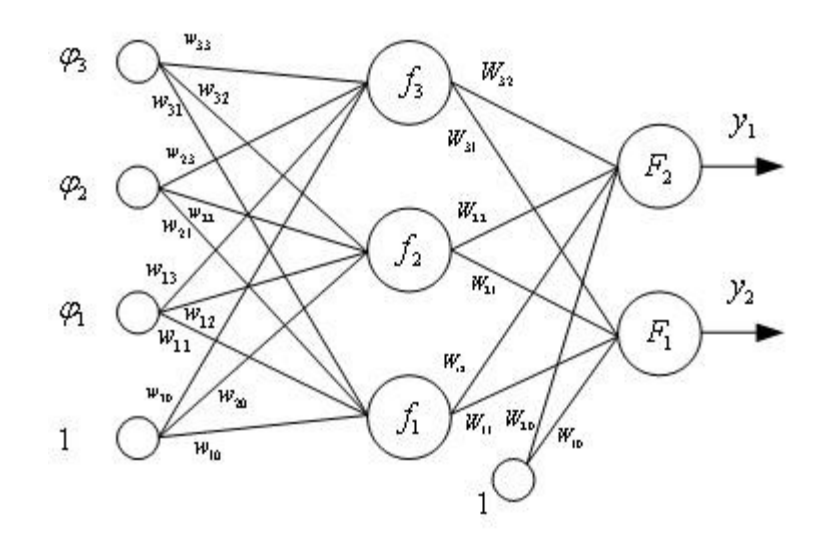

# Нейронные сети в R: Neuralnet

install.packages('neuralnet')

library("neuralnet")

#### #генерим обучающую выборку

traininginput <- as.data.frame(runif(50, min=0, max=100)) trainingoutput <- sqrt(traininginput)

trainingdata <- cbind(traininginput,trainingoutput) colnames(trainingdata) <- c("Input","Output")

#### #строим сеть

net.sqrt <- neuralnet(Output~Input,trainingdata, hidden=10, threshold=0.01) print(net.sqrt)

#рисуем сеть

plot(net.sqrt)

#### #тестируем

testdata <- as.data.frame $((1:10)^2)$ net.results <- compute(net.sqrt, testdata)

ls(net.results)

print(net.results\$net.result)

cleanoutput <- cbind(testdata,sqrt(testdata),

as.data.frame(net.results\$net.result)) colnames(cleanoutput) <- c("Input","Expected Output","Neural Net Output") print(cleanoutput)

### Как выбирать количество скрытых уровней и количество нейронов на них?

- Попробовать несколько конфигураций (какая лучше работает)
- Правило "большого пальца" для количества нейронов на скрытом уровне - a) между input и output; b) 2/3\*(input+output); c) не более чем 2\*input
- Использовать алгоритм динамической подстройки конфигурации сети, начиная с минимальной